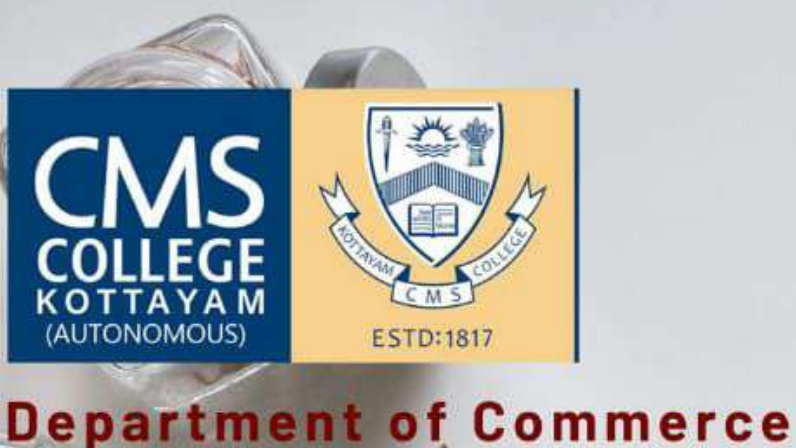

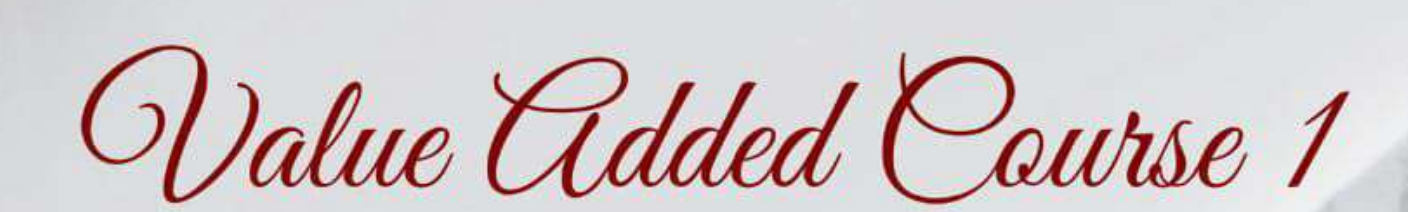

(Aided)

W,

**10URT** 

# **DATA PROCESSING USING EXCEL**

This course would enable data<br>processing using Excel

JOURNA

## THIS COURSE INCLUDES

*\*Spread Sheet Basics \*Customising \*Formating* Data Validation

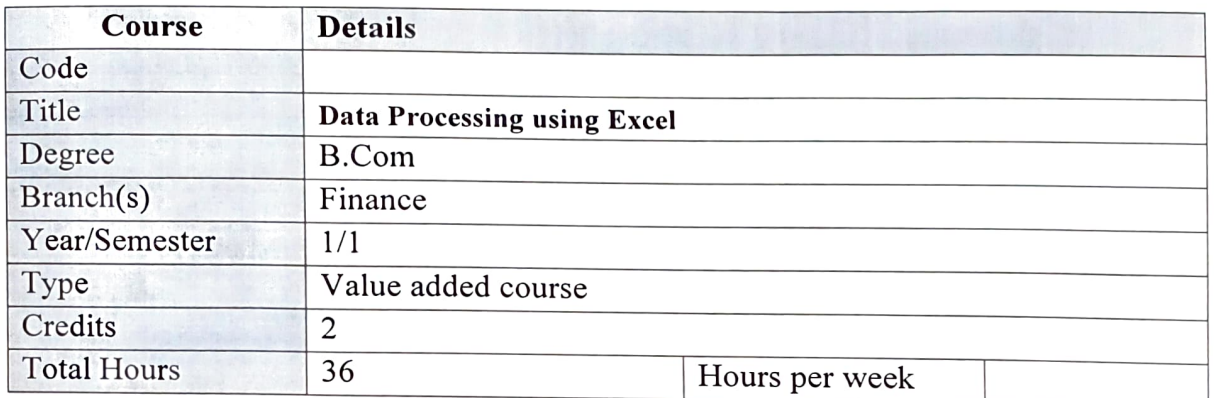

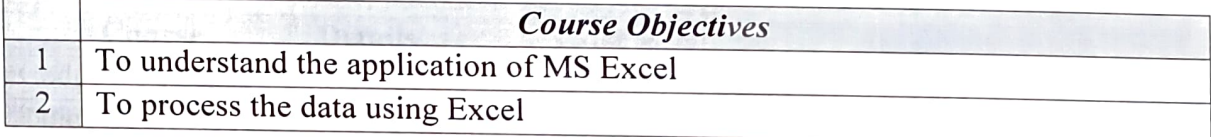

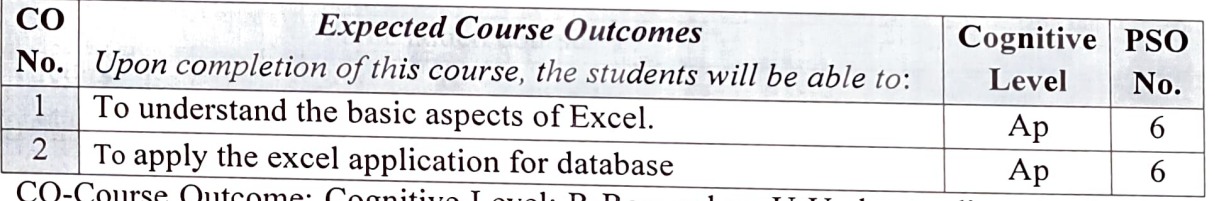

The upply the external application for database and the control of the CO-Course Outcome; Cognitive Level: R-Remember; U-Understanding; Ap-Apply; An-<br>Analyze; E-Evaluate; C-Create.

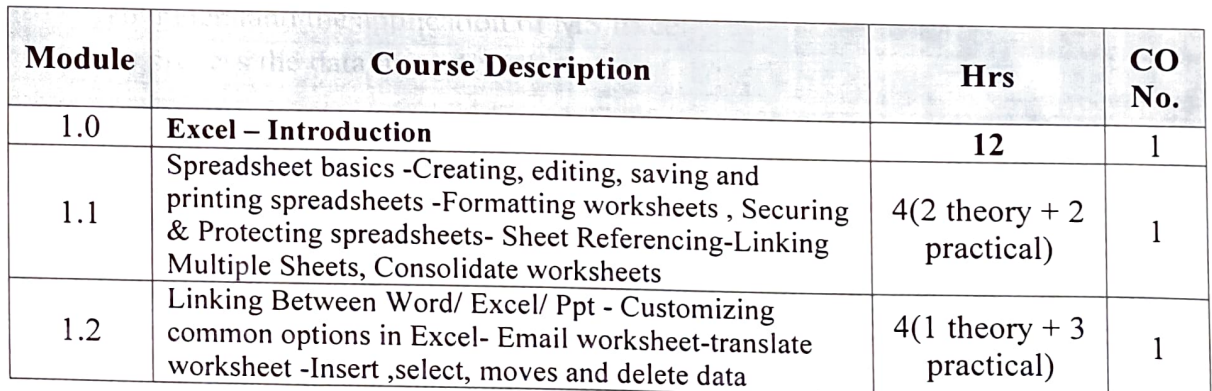

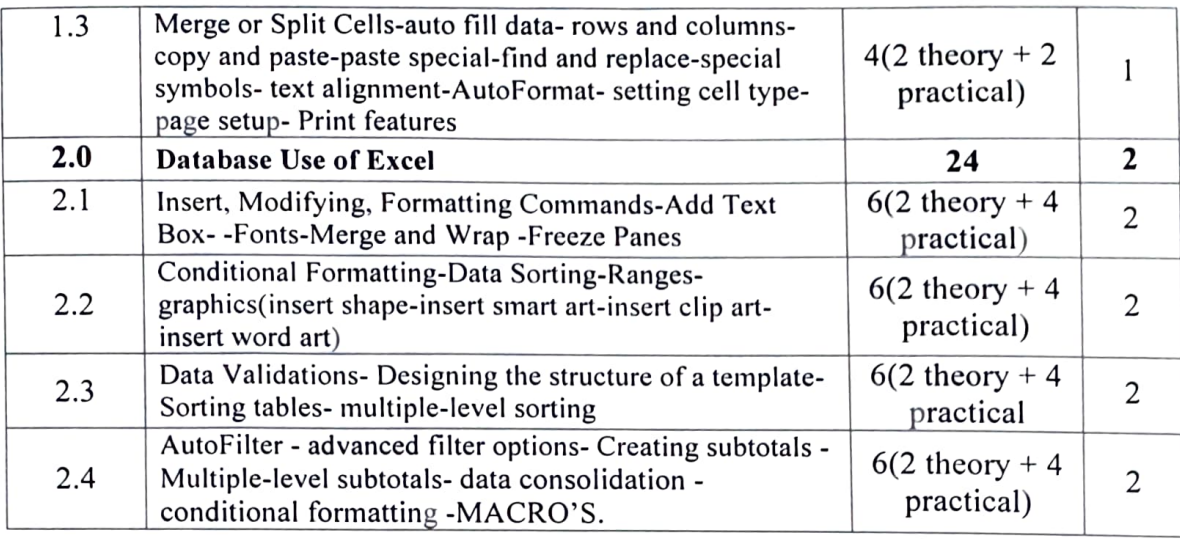

#### SUGGESTED READING

1. Walkenbach, John Excel 2016 Bible, Wiley

2. Winston, Wayne Microsoft Excel, Data Analysis and Business Modelling, PHI Learning Private Limited

#### Teaching Methodology

- 1. Theory and Practical sessions
- 2. Case studies

#### Evaluation

1.Practical Exam (80 marks)

2. Viva Voce (20 marks)

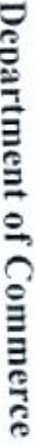

ł

¥

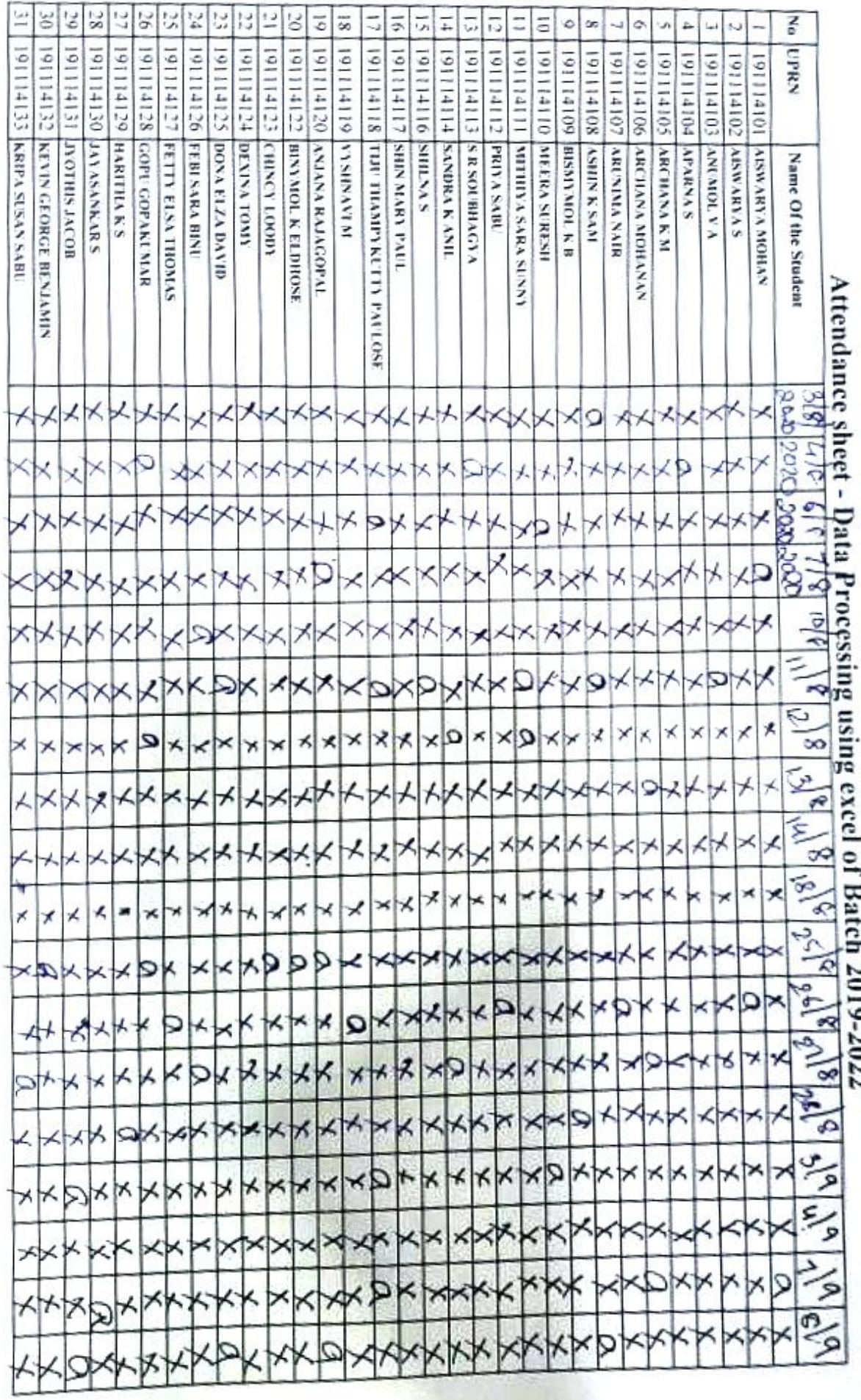

 $\mathbf{1}$ 

. Þ J sing using excel of Batch 2019-2022

ŧ

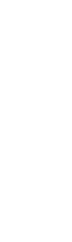

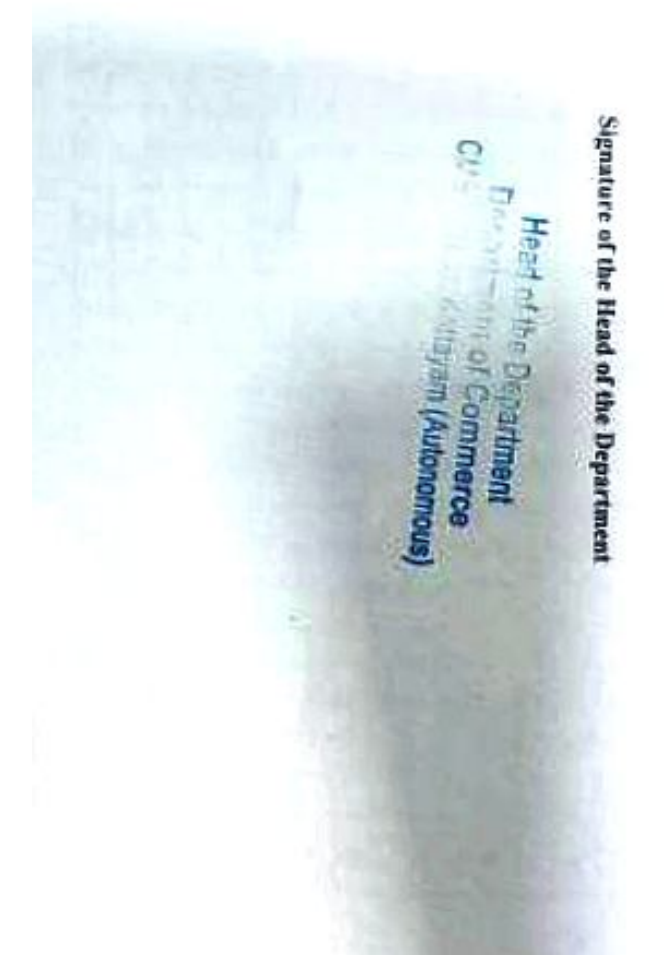

Signature of Faculty in charge MWN

领

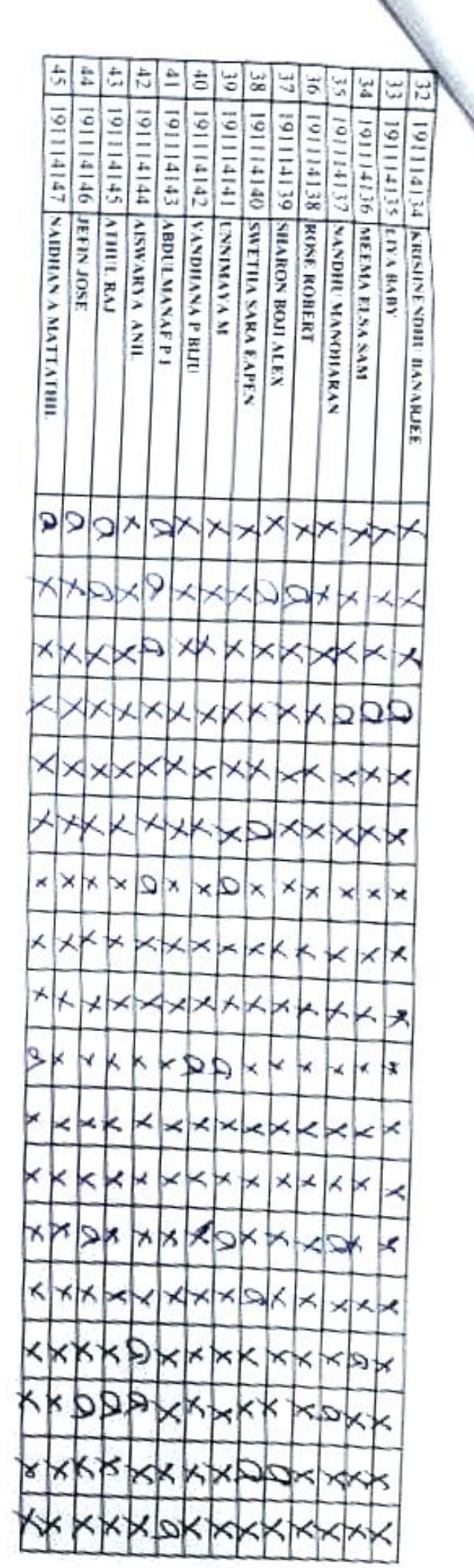

#### DEPARTMENT OF COMMERCE

### Value Added Course on Data Processing using Excel

A value added course on was conducted for the 2nd year students of B.Com during the odd semester from August 2020 to December 2020, which was conducted online. The course was of 36 hours duration, with 22 hours of practical. A total of 45 students enrolled for the course and all of them appeared for the written and practical exam. The course was offered with an objective to make the students understand the application and processimg of data using Excel. Upon the completion of the course, the student was expected to have<br>a basic knowledge about Excel and apply Excel for a database. Through the evaluation, the basic knowledge of the students on Excel and its application was tested.

Minat

Head of the Department Department of Commerce CMS College, Kottayam (Autonomous)